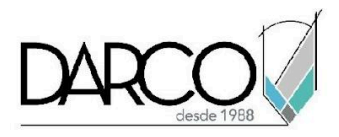

# **TEMARIO REVIT STRUCTURE CONCRETO Y ARMADO**

El curso de Revit Structure concreto y armado incluye el aprendizaje de los temas esenciales para generar un proyecto estructural iniciando con el ajuste de una plantilla donde se configuran los principales elementos del proyecto como muros y losas, además, se desarrollarán ejercicios para la creación o personalización de las familias de cimentación, columnas y trabes. Se explorarán las funcionalidades de Revit para trabajar el acero de refuerzo con los elementos base del proyecto. Las reglas de configuración en los prefabricados permitirá la segmentación de los paneles de muros, losas, conectores y elementos de refuerzo de la estructura.

#### **OBJETIVO GENERAL**

Los temas que se imparten en el curso de Revit Structure Concreto y Armado te permitirá adquirir las destrezas necesarias para modelar estructuras de concreto, crear familias, adaptarlas a los requisitos de proyecto y trabajar con las funciones de armado utilizando las herramientas especializadas de Revit Structure.

## **A QUIÉN VA DIRIGIDO**

Este curso está dirigido a ingenieros, arquitectos, estudiantes de arquitectura o ingeniería, modeladores, profesionistas del área de la construcción que requieren modelar proyectos con estructuras de concreto armado, utilizando las herramientas especializadas de Revit. Este curso es parte de la ruta de preparación para la **"Certificación Profesional de Revit Structure"**.

## **REQUISITOS**

Conocimientos básicos de Windows.

## **DURACIÓN**

- 20 horas de lunes a viernes
- 18 horas en sábado

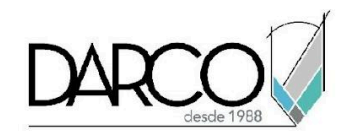

## **TEMARIO**

## **INTRODUCCIÓN**

En este módulo podrás explorar y familiarizarte con la interfaz de Revit para aprender a controlar y configurar las propiedades de vistas y objetos, crear ejes y niveles del proyecto, y trabajar con las funciones para modelar con precisión.

- Conceptos BIM (Building Information Modeling)
- Tipos de familias
- Interfaz de usuario
- Navegador de proyectos
- Propiedades de objetos
- Control de visibilidad en vistas
- Control de propiedades de las categorías en vistas
- Creación de Filtros para manejar la visibilidad y propiedades de los objetos
- Manejo de Snaps
- Configuración de dimensiones temporales
- Ejes y niveles

#### **PLANTILLAS**

Establecer estándares de modelado definiendo previamente las configuraciones que sabemos son básicas para todos los proyectos estructurales y se pueden dejar predeterminadas en las plantillas de proyecto.

- Plantillas de proyecto
- Manejo de plantillas

## **CIMENTACIÓN**

Con Revit puedes crear cimentación para columnas, muros, losas o zapatas aisladas. En este módulo aprenderás a crear y modificar familias de cimentación utilizando parámetros que te permiten controlar las principales propiedades de los elementos.

- Creación de pilas en cimentación
- Creación de familia de zapatas aisladas
- Creación y edición de zapatas de muros y muros en desnivel.
- Creación y edición de losas de cimentación

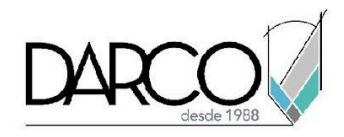

## **COLUMNAS ESTRUCTURALES**

Coloca las columnas del proyecto, edita las familias existentes para adaptarlas a las necesidades de tu proyecto, agrega huecos y crea columnas inclinadas.

- Creación y edición de columnas estructurales
- Colocación de columnas estructurales sobre ejes
- Creación de columnas estructurales inclinadas
- Edición de familias de columnas estructurales
- Hacer huecos en columnas

## **TRABES**

Inserta trabes y sistemas de trabes en el proyecto creando familias o utilizando las ya existentes, crea losas reticulares a partir de vigas y nervaduras.

- Colocación de trabes
- Trabes con pendientes
- Creación de losas reticulares

#### **MUROS ESTRUCTURALES**

Identificarás la diferencia entre muros arquitectónicos y estructurales activando las funcionalidades relacionadas con la parte analítica del elemento.

- Creación de muros estructurales / Contención
- Pilastras de muros
- Huecos en muros
- Estructura de muros

## **PISOS Y LOSAS DE CONCRETO**

Al crear losas y pisos de concreto podrás identificar las propiedades que deben asignarse para que sean reconocidos como elementos estructurales.

- Colocación y modificación de pisos y losas
- Cambiar la estructura de pisos y losas
- Huecos en pisos
- Pisos con pendiente

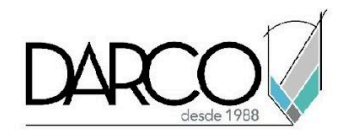

## **LOSAS DE TECHO ESTRUCTURAL**

Crea losas agregando las capas correspondientes para darle características estructurales.

- Creación y edición de losas de techo
- Modificación de pendientes en techos estructurales

## **ESCALERAS**

Explora las opciones que tiene Revit para crear escaleras e identifica las opciones para realizar edición de los diferentes componentes

● Crear y modificar escaleras

## **ARMADO ESTRIBOS Y BARRAS**

Puedes usar las herramientas del panel de Reinforcement para crear el acero de refuerzo en elementos anfitriones: cimentaciones, muros, losas estructurales, trabes, contraventeos y columnas estructurales de concreto.

- Armado de cimentaciones
- Armado en columnas estructurales
- Armado en losas de concreto
- Armado en muros
- Armado en trabes
- Dibujar un estribo por Sketch
- Armado en elementos de geometría compleja

## **ELEMENTOS PREFABRICADOS**

Mediante las herramientas de Prefabricado, configurarás las reglas de segmentación de los paneles de muros, losas, conectores y elementos de refuerzo de la estructura.

- Creación y edición de paneles prefabricados
- Colocación de conexiones en paneles prefabricados
- Colocación de armado en paneles prefabricados

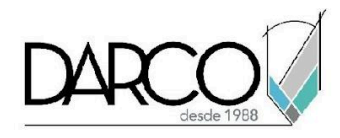

# **INFORMACIÓN ACERCA DE NUESTROS CURSOS**

- 1. Todos los cursos se imparten desde nuestra plataforma a través de zoom y además con acceso al material del curso.
- 2. Todas los contenidos de las sesiones de los cursos serán grabados, las cuales te compartiremos para visualización únicamente. Debes solicitar a tu asesor la compartición de las grabaciones una vez termine tu curso. Al confirmar tu participación en este curso aceptas que todos los contenidos de las sesiones serán grabados.
- 3. Una vez te inscribas a los cursos desde nuestra plataforma, te llegará un correo de notificación con información e instrucciones, además, de notificaciones adicionales en caso de que existan cambios o recordatorios de las fechas y horarios de tus cursos.
- 4. En el caso de los cursos en línea, debes revisar la documentación en el correo de notificación que llegará desde nuestra plataforma, el cual contiene información sobre los requisitos de infraestructura para conectarte a las sesiones del curso.
- 5. Los cursos son 100% prácticos, a medida que el instructor vaya avanzando con la explicación de los temas, irás desarrollando los ejercicios propuestos para el curso de acuerdo con este temario. Si requieres un temario personalizado consulta con tu asesor.
- 6. Deberás cumplir con asistencia del 80% del curso para obtener el certificado de participación. Los certificados pueden ser emitidos directamente por el fabricante para los softwares que aplique a través de nuestro centro de capacitación.
- 7. En las sesiones de curso se utilizará el software en la última versión, en unidades métricas y en inglés para las funcionalidades que apliquen. El software será parte de las herramientas didácticas para explicar y aplicar los conceptos.

# **REQUISITOS TECNOLÓGICOS PARA LOS CURSOS EN LÍNEA**

- 1. Debes tener instalado en software en idioma inglés en la última versión.
- 2. El software debe estar instalado sobre Sistema Operativo Windows 10 o la versión de sistema operativo más actualizada.
- 3. Si **no** cuentas con el sistema operativo indicado consulta con tu asesor por lo menos 2 días hábiles antes de comenzar tu curso online para obtener apoyo.
- 4. Comprueba la velocidad de conexión a internet tanto de subida como bajada observando que tengas el mínimo 10 MB, puedes consultar en <https://www.speedtest.net/es> (si tienes dudas sobre el resultado de la consulta, puedes enviar la información a tu asesor o envía un mail a [soporte@darco.com.mx](mailto:soporte@darco.com.mx) para obtener apoyo).